# 4)=8 Векторное кодирование графической информации

=⁄16

#### Информатика и ИКТ. 6 класс

Калимуллина Р.В. **МОУ «Тахталымская СОШ»**  **Игра «ДА-НЕТ»**

 $2 \times$ 

 $=$ 16

 $f = \delta$ 

 $9+L$ 

## **Растровое кодирование графики**

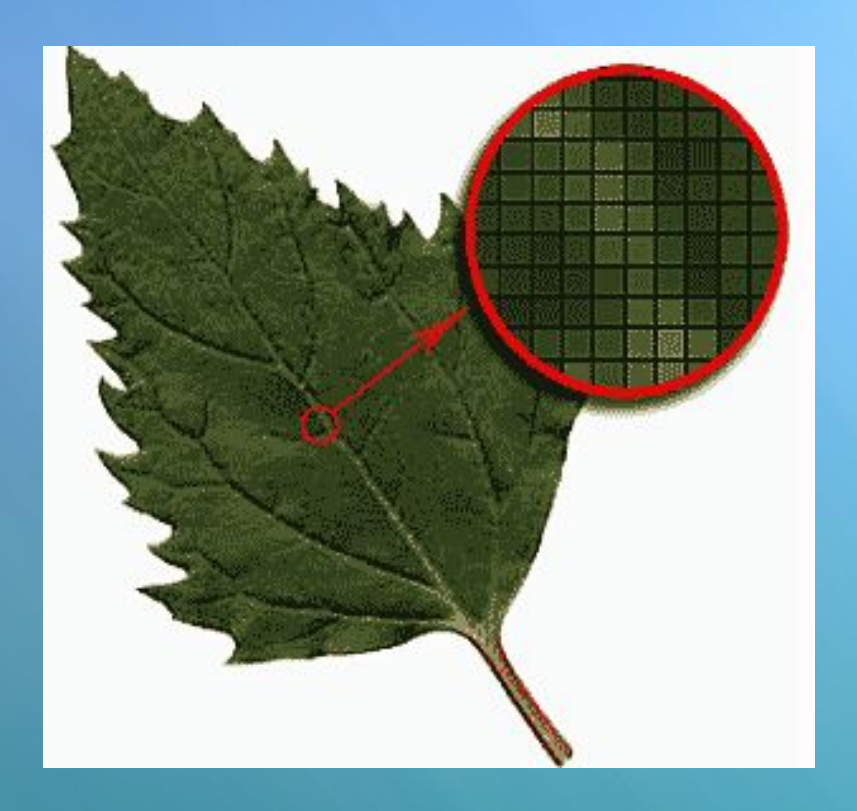

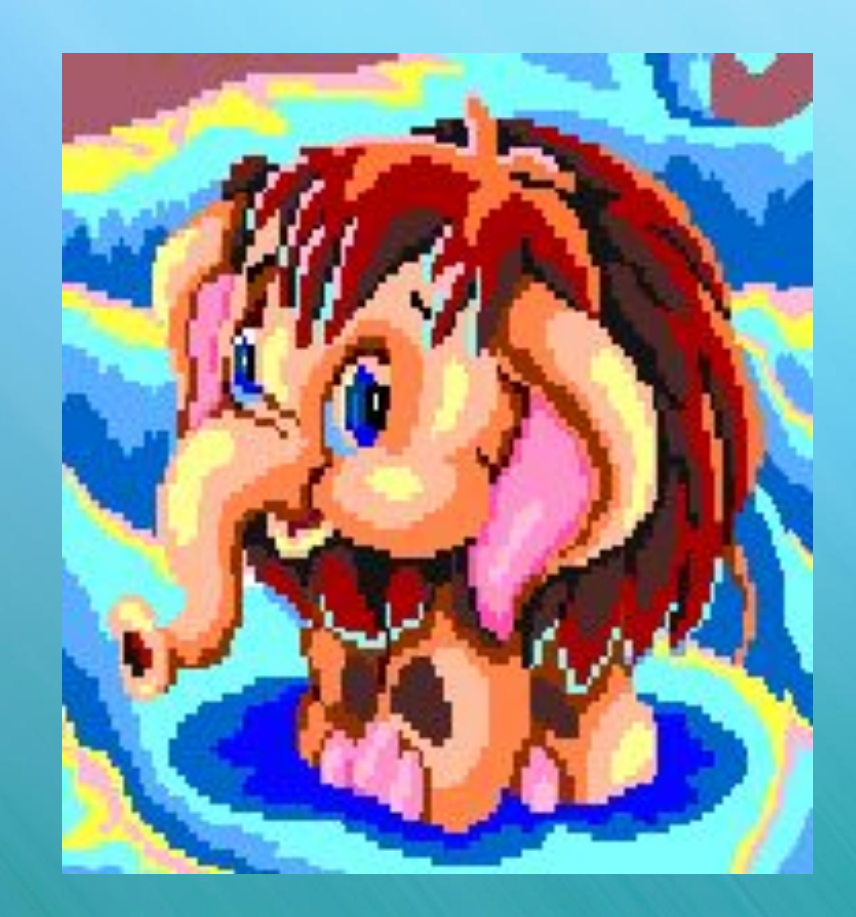

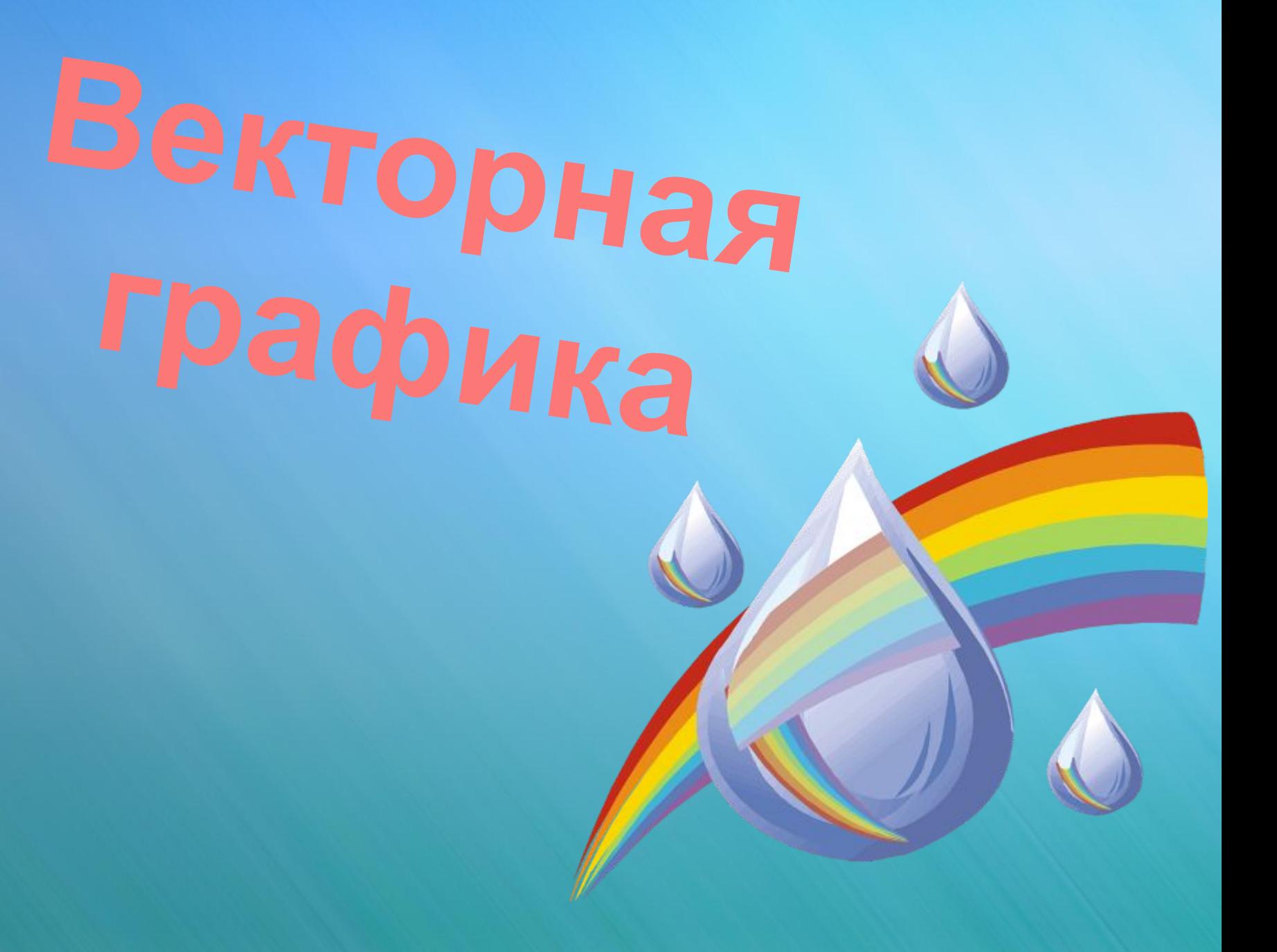

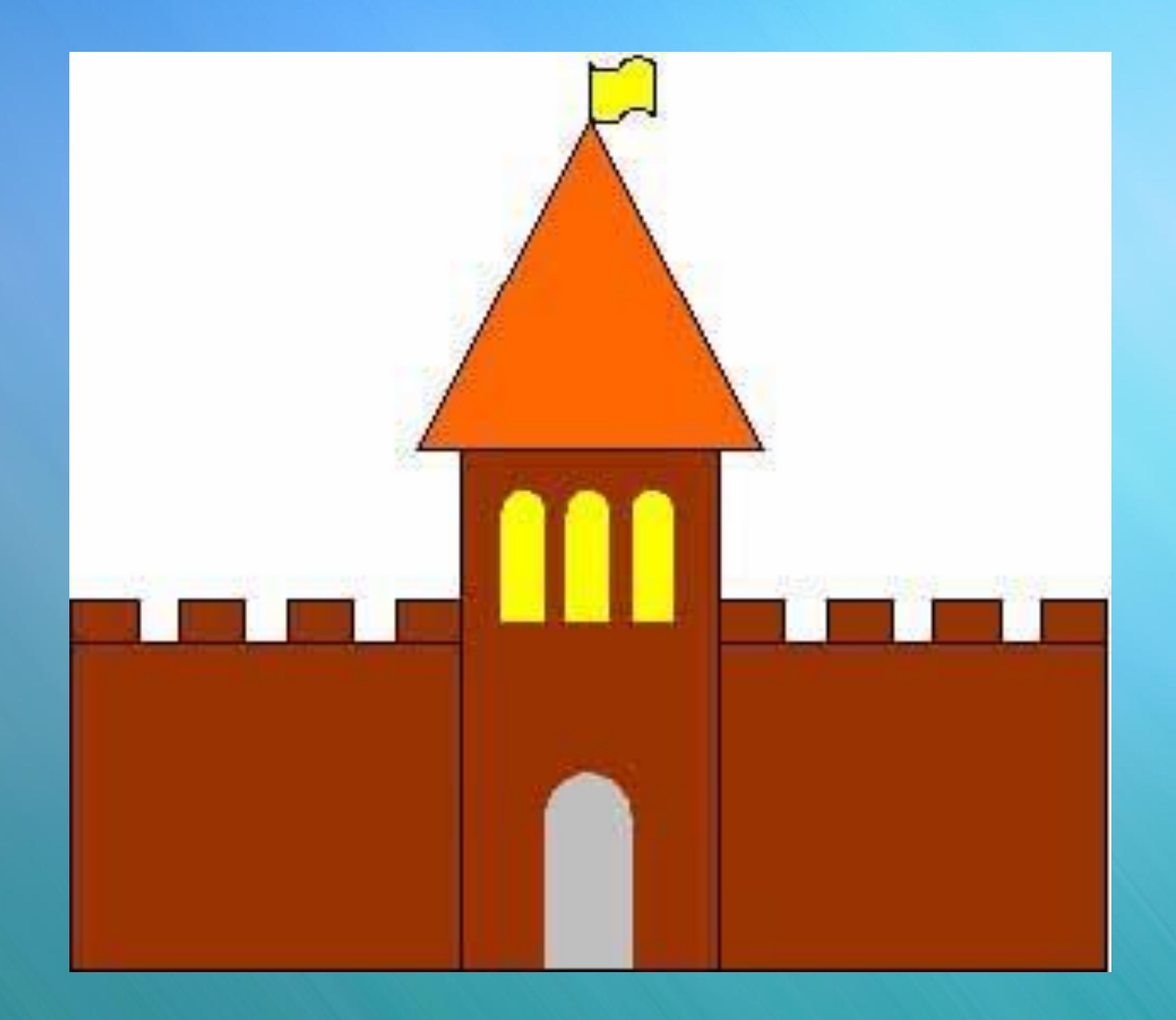

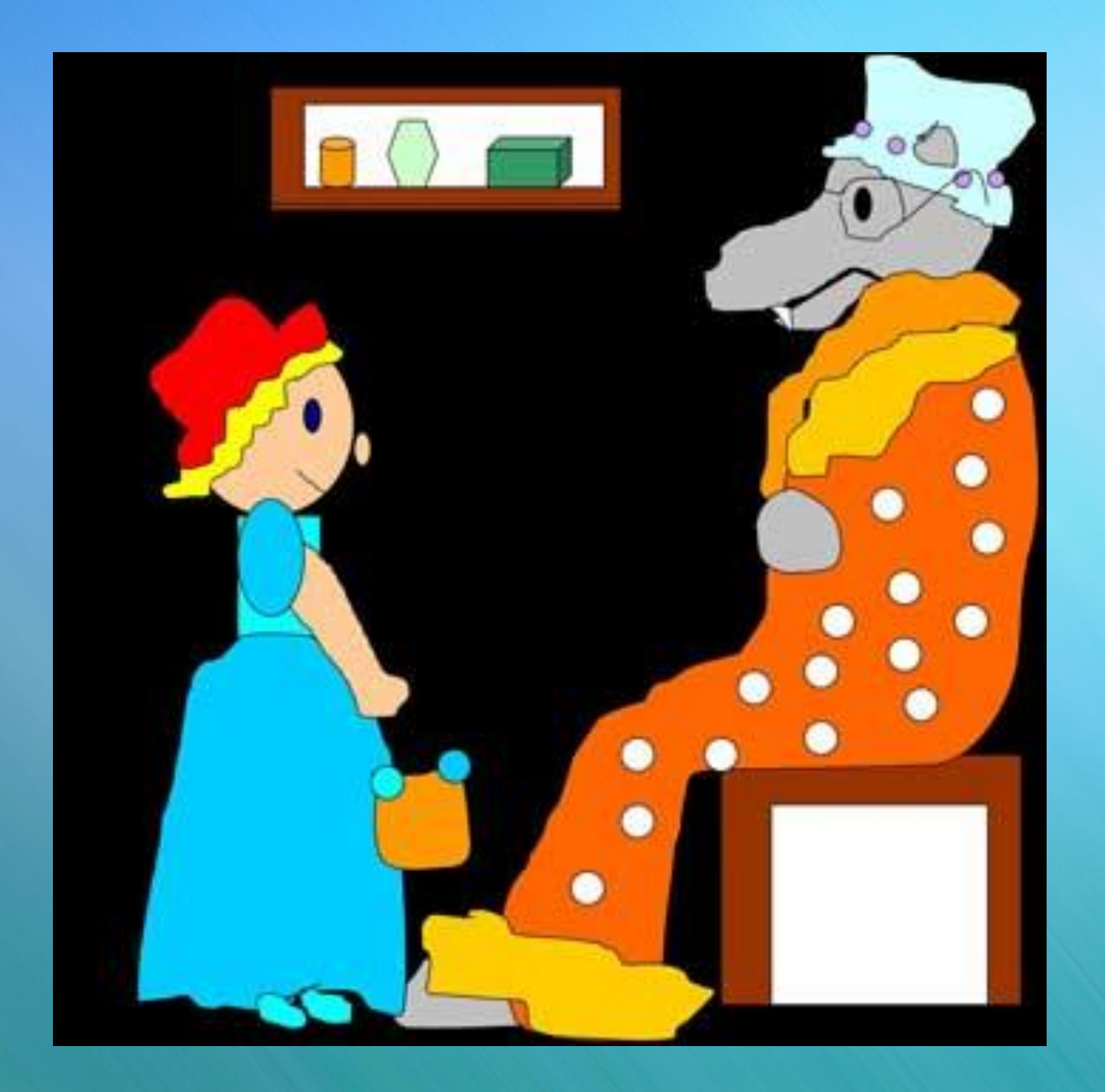

**Векторный способ кодирования** рисунок состоит из объектов – примитивов: отрезков прямоугольников окружностей и т.д.

## **Векторное кодирование графической информации**

Каждая из фигур может быть математически описана: прямоугольники и треугольники – координатами своих вершин, круги –

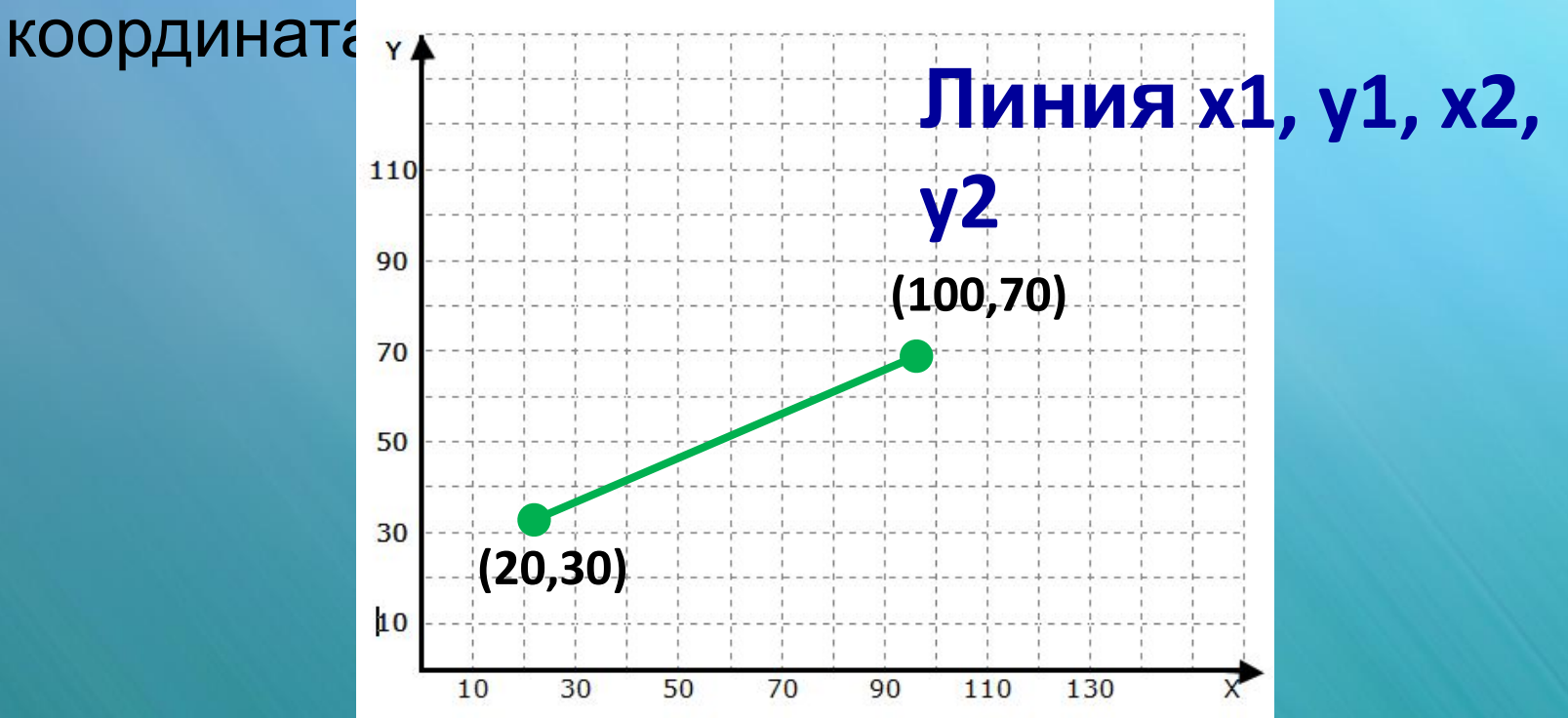

### **Векторное кодирование графической информации**

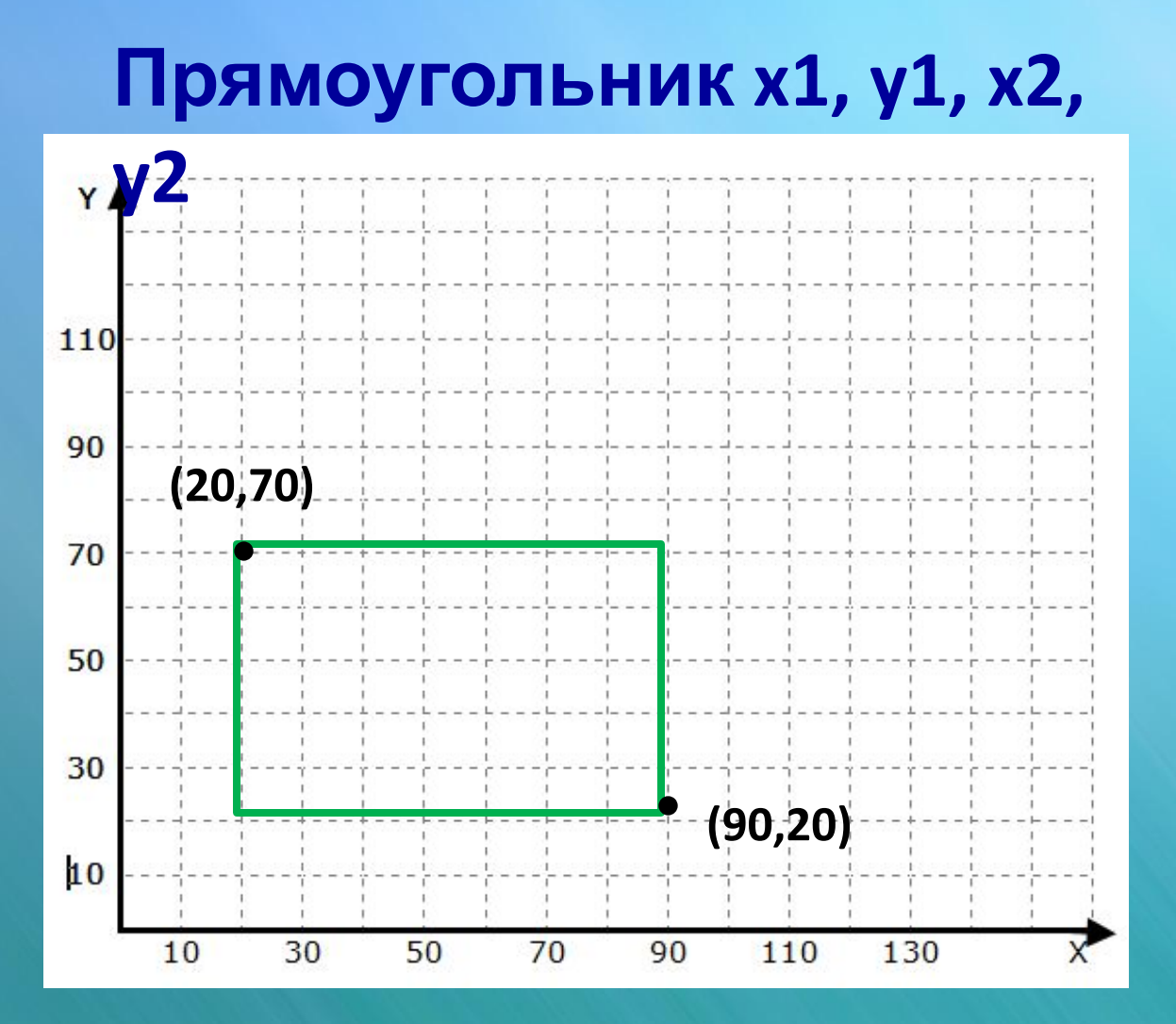

## Векторное кодирование графической информации

#### Окружность х,

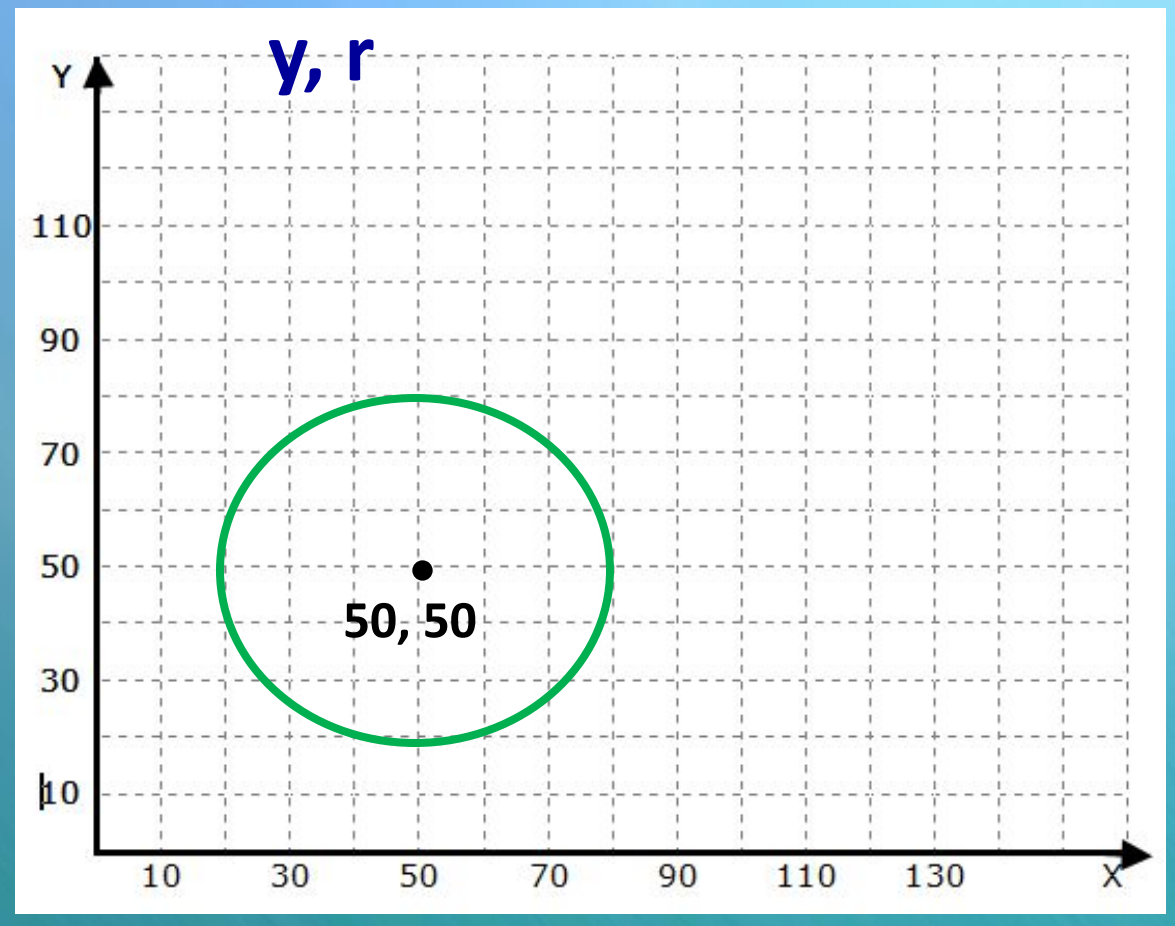

#### **Растровое изображение**

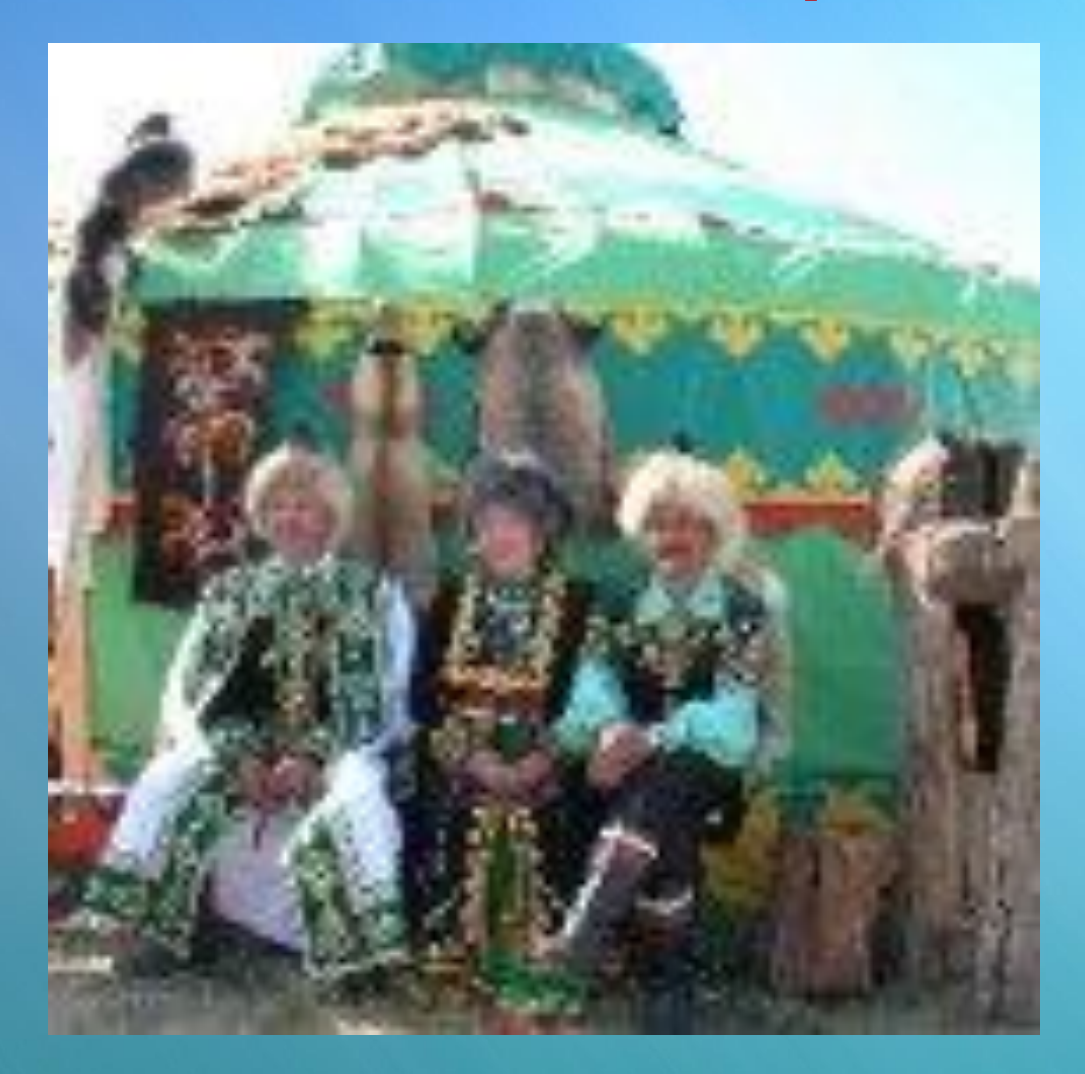

#### **Векторное изображение**

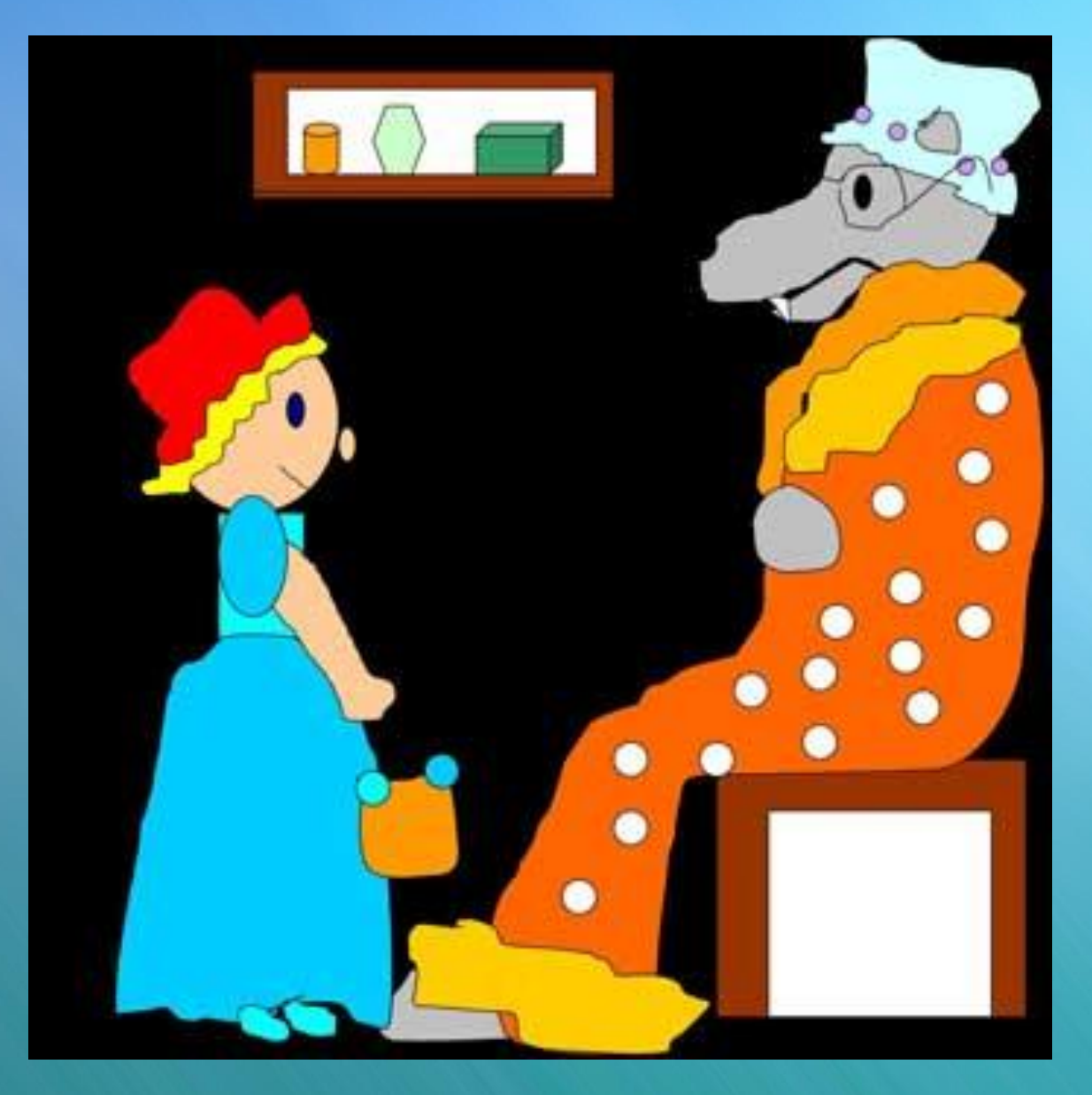

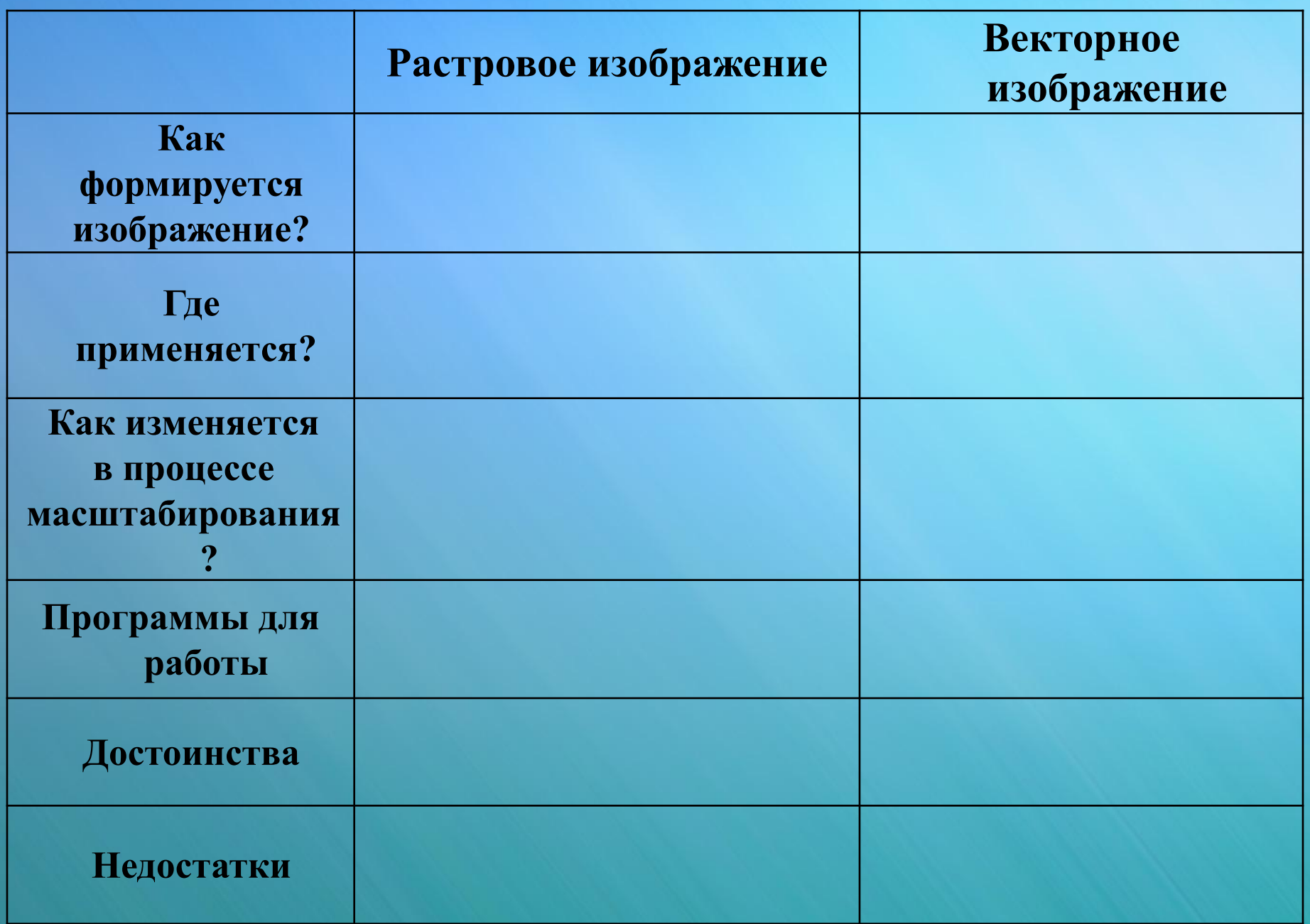

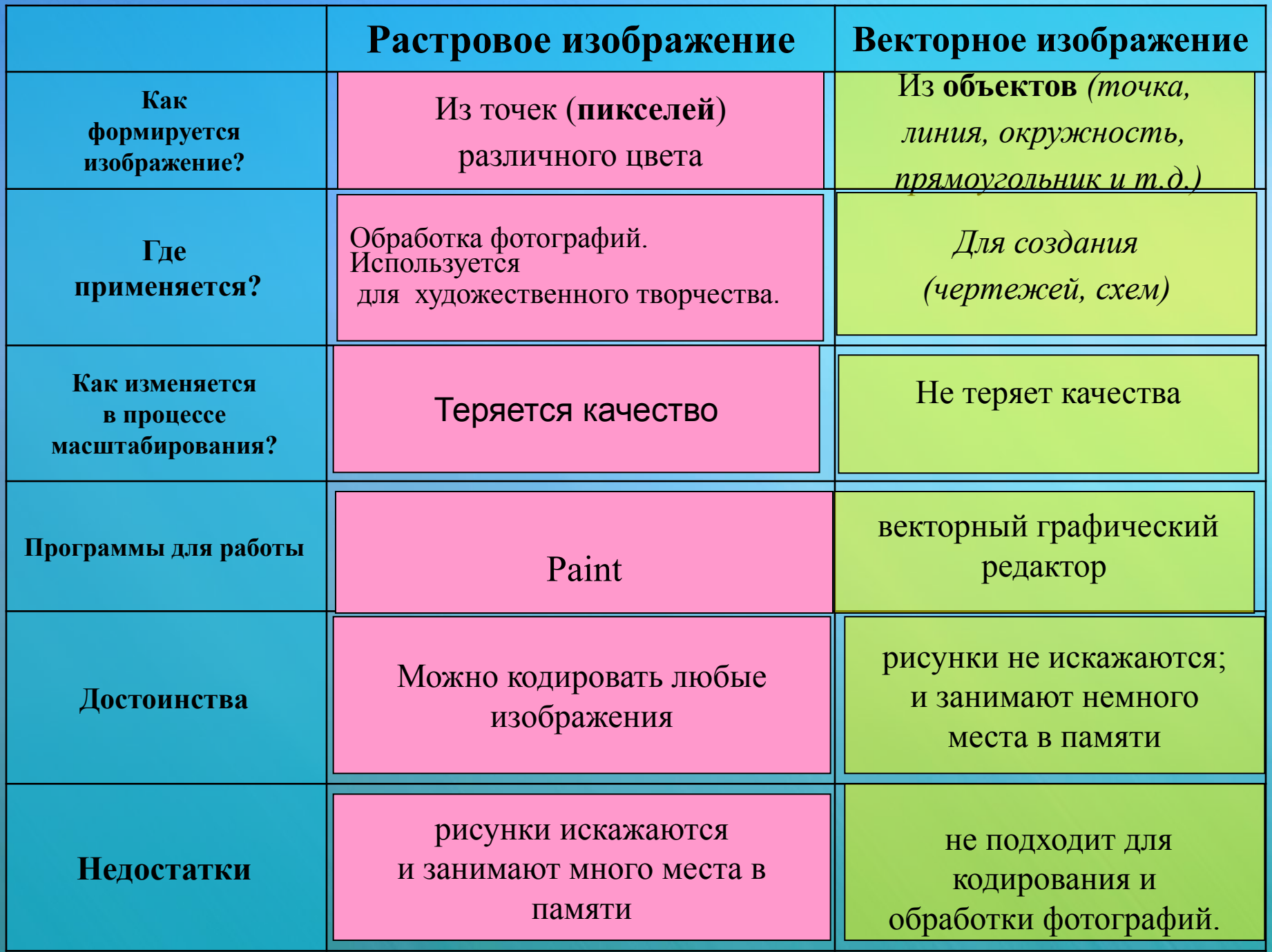

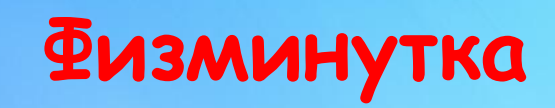

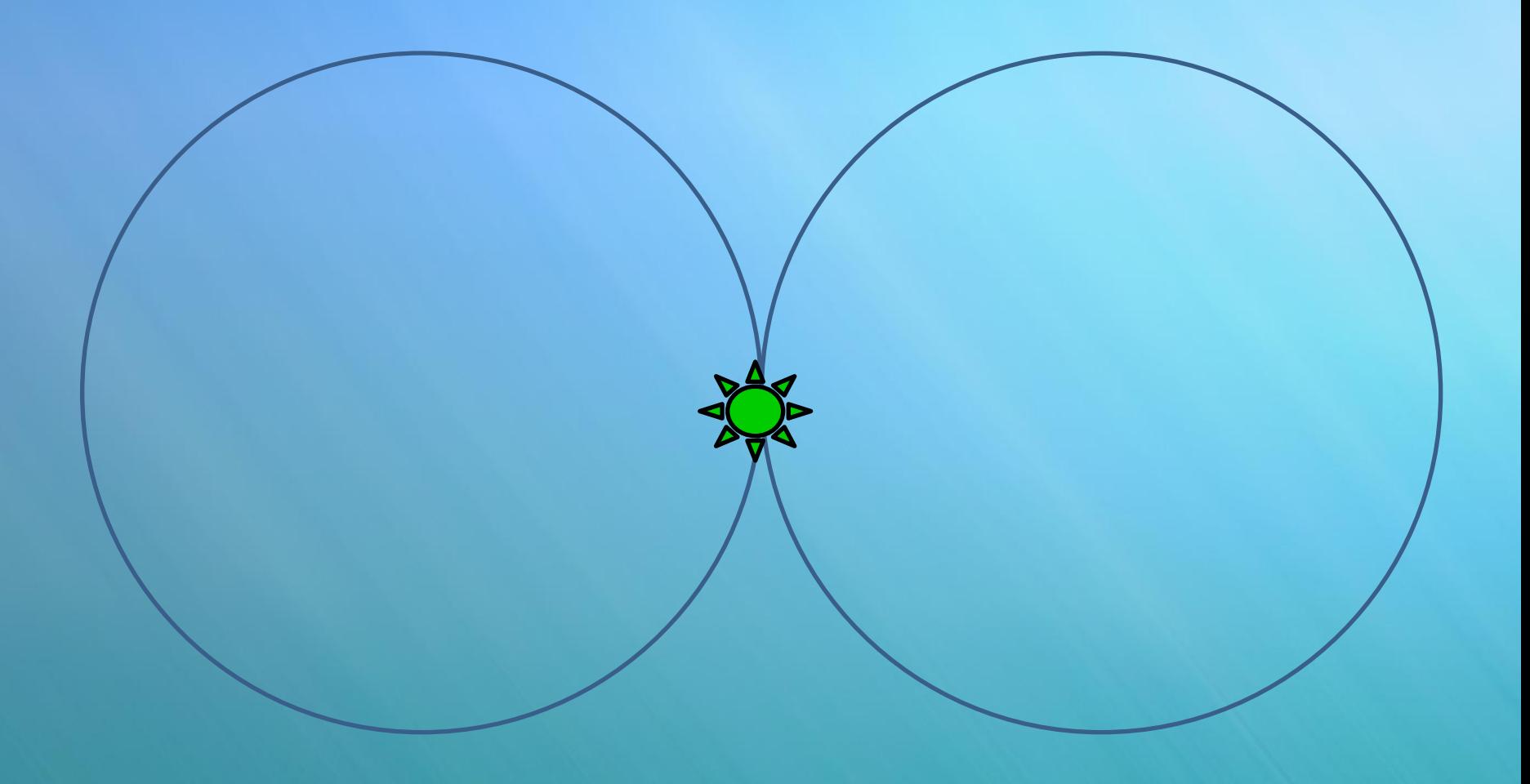

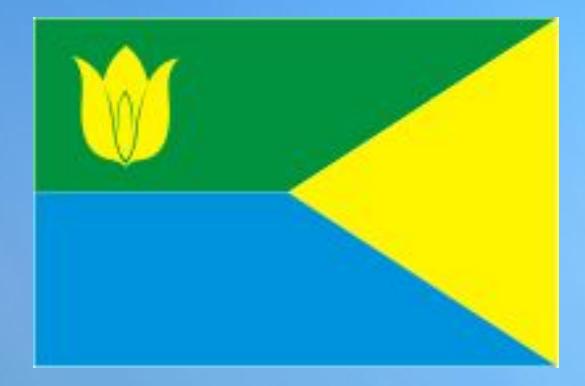

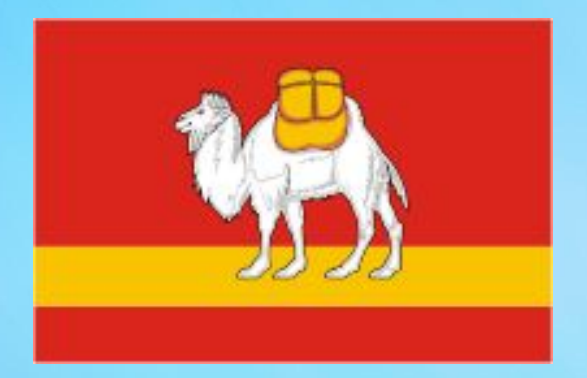

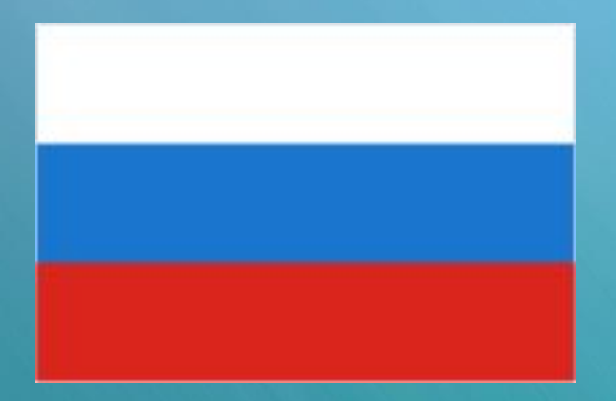

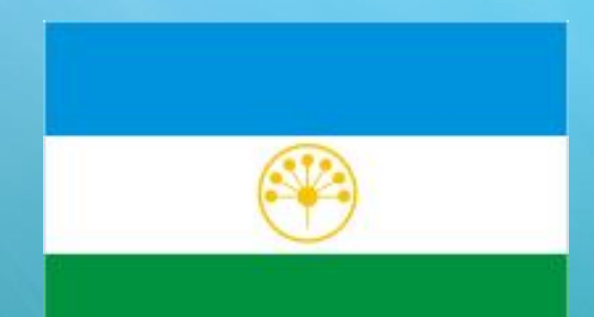

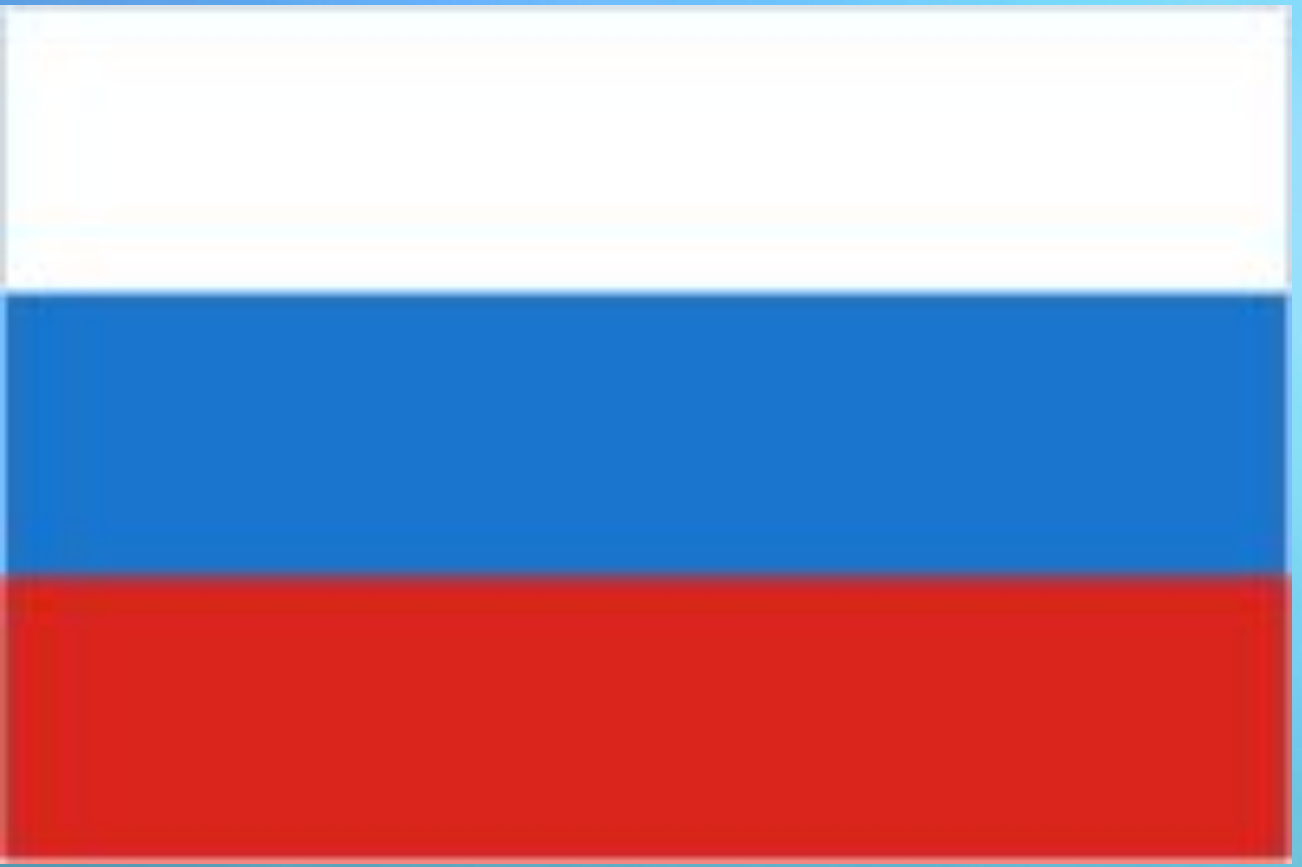

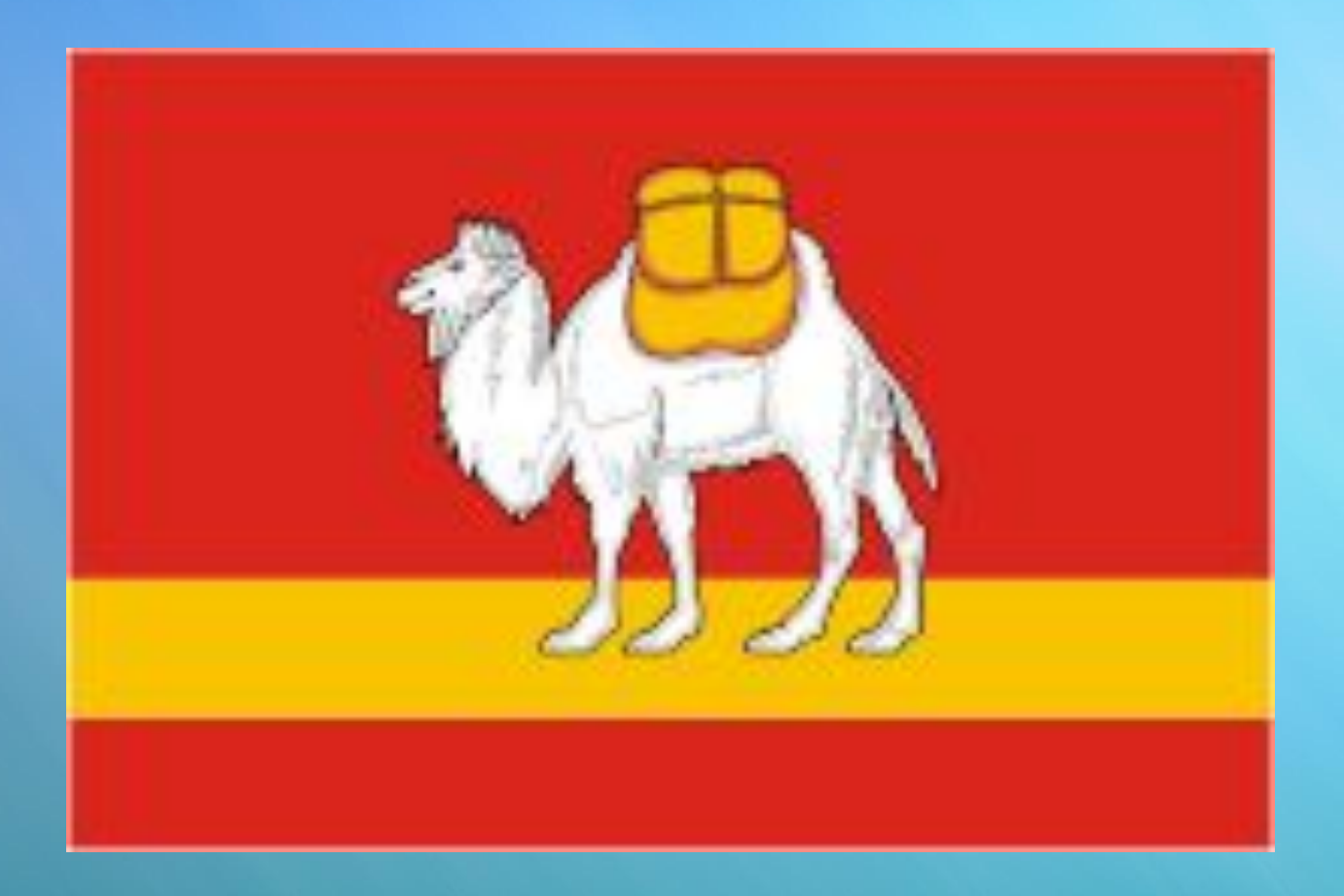

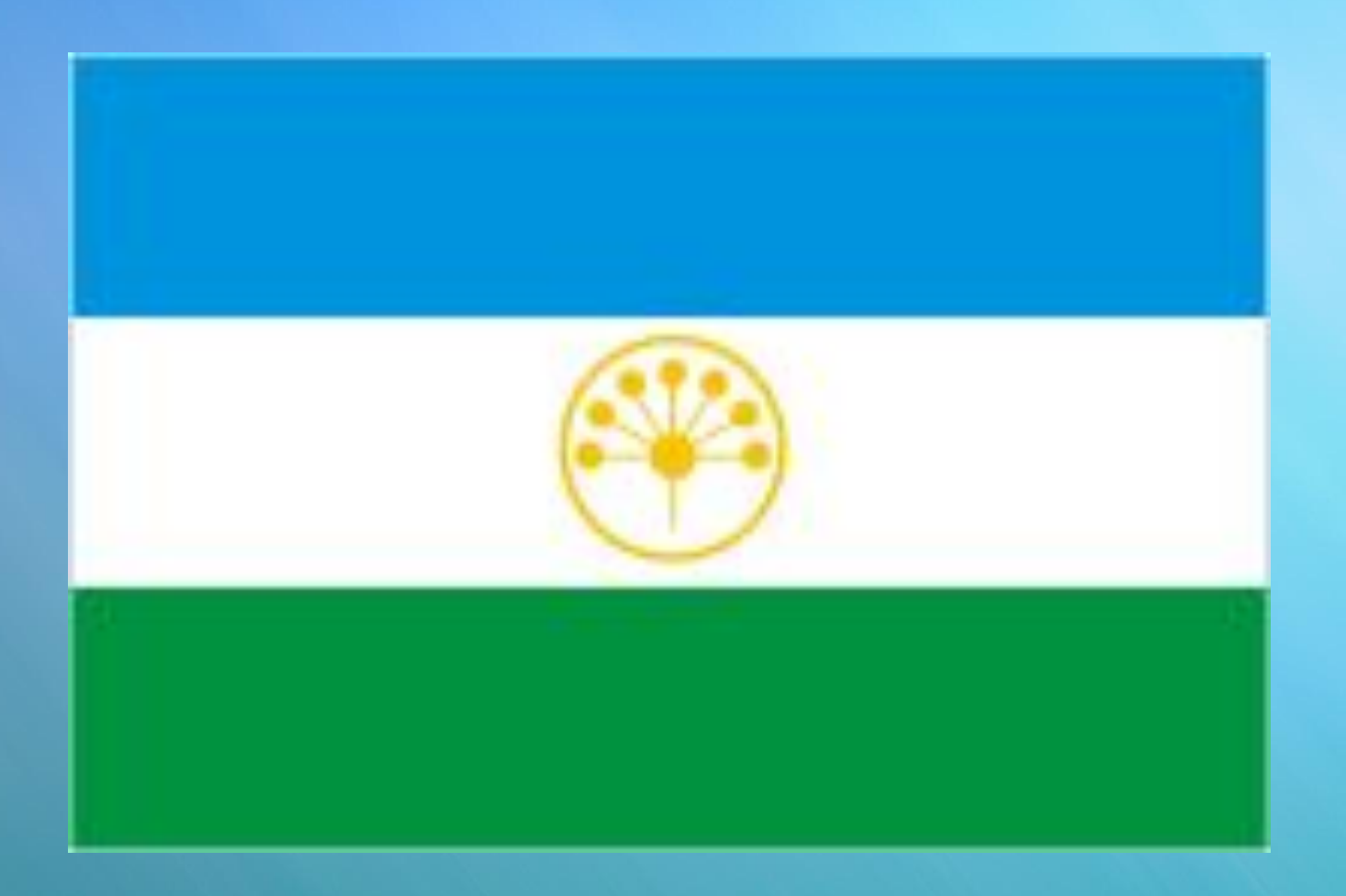

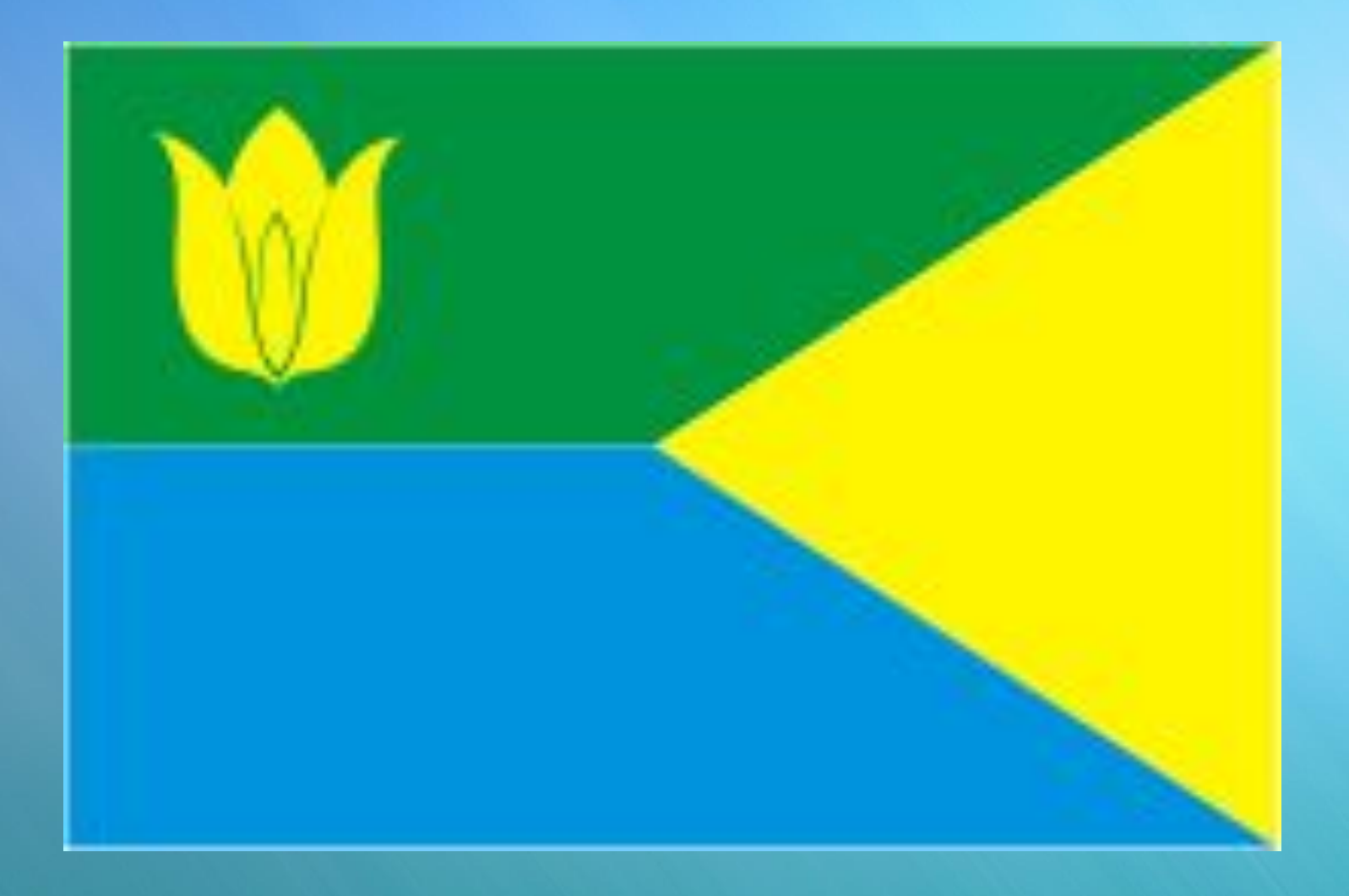

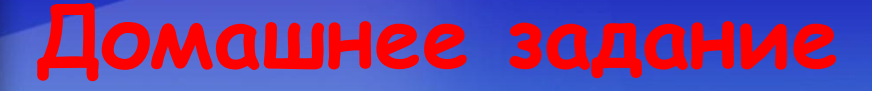

• Домашнее задание: п. 1.3 вопросы 1-6

• Выучить записи в тетради.

 $2 \times$ 

=⁄16

 $4)=8$ 

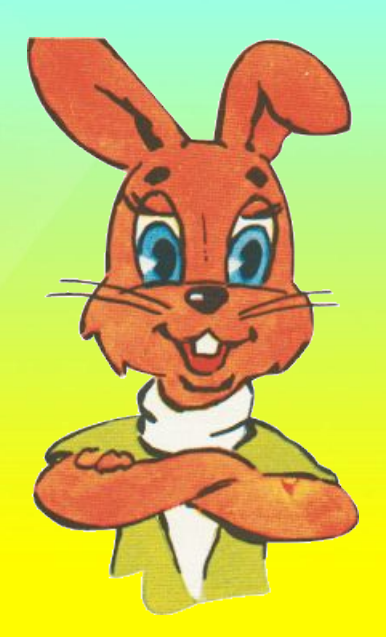

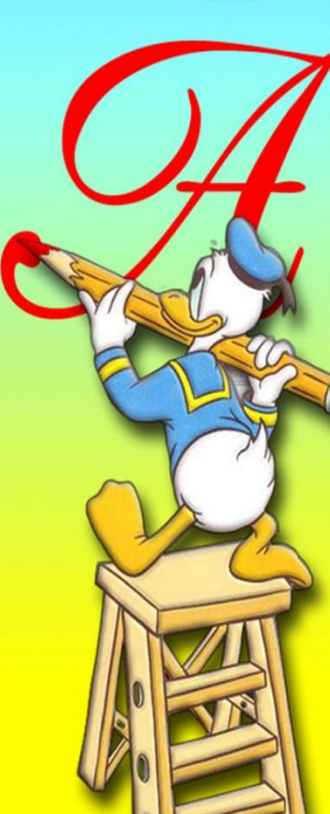